日経テレコン21お客様各位

テレビ放送実績データ 「エムデータTVウォッチ」提供開始

日経テレコン21は8月2日から、記事検索メニューで「エムデータTVウォッチ」の提供を開始 しました。

これは株式会社エム・データ(東京・港区)が収集し、株式会社ビーマップ(東京・文京区)が提 供する放送実績データです。NHK、日本テレビ、TBSテレビ、テレビ朝日、テレビ東京の各局で 放送されたニュース/報道、情報/ワイドショーの番組内容を記録した情報です。

放送内容のサマリーと放送データ(放送日、テレビ局名、番組名、番組ジャンル、番組開始/終了 時間、出稿開始/終了時間、出稿秒数)を収録します。「いつ」「どの局のどんな番組で」「どんなニ ュースが」「どのくらいの時間」放送されたか、また「誰が」出演したかなどを検索することができ ます。

※株式会社エム・データでは、全番組の放送実績を記録していますが、今回収録するのは「ニュース/報 道」「情報/ワイドショー」ジャンルの番組記録です。

## 提供内容 えいちょう こうしゃ こうしゃ 記事検索メニューのデータベース選択

2008年1月1日以降のデータを提供します。 更新は1日1回、放送の翌日に更新します。

## 利用方法

記事検索メニューのデータベース選択でニュース 「エムデータTVウォッチ」を選択して検索して ください(右図)。

本文を対象としたキーワードの検索範囲は、放送内容 のサマリーと番組名です。テレビ局を特定する場合は「詳 細条件」の「追加条件」でテレビ局を選択してください。(下図)

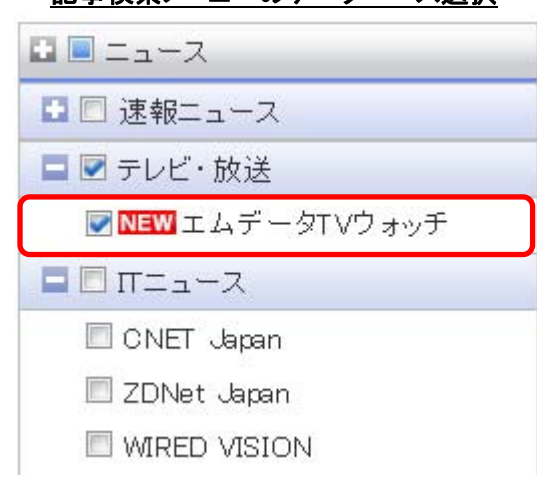

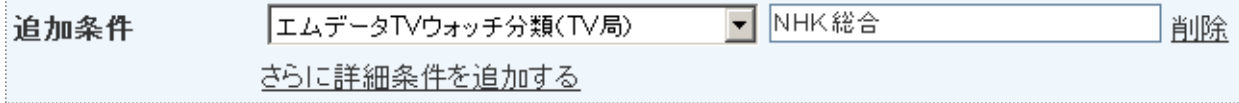

## 料 金

見出し: 5. 25円/件、本文: 52. 5円/件 (いずれも税込み)

※次ページに本文のサンプルを添付しています。

新メニュー・新機能 2010年8月2日

【本文サンプル】エムデータTVウォッチ

 $ECOM$ 21

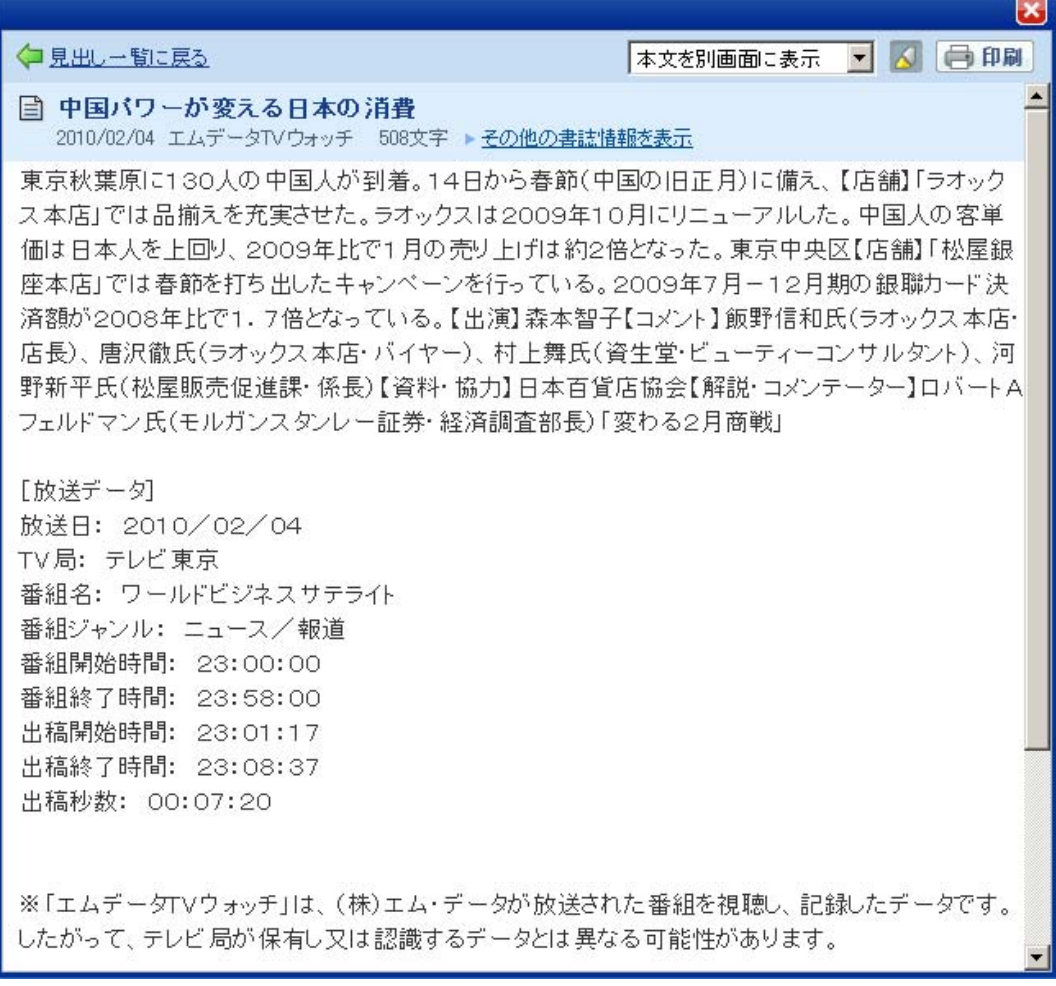

2010年2月4日23時00分から23時58分までにテレビ東京で放送された番組 「ワールドビジネスサテライト」の中で、23時1分17秒から23時8分37秒までの 7分20秒間に放送された内容の記録データです。